# **pixbet 365 entrar**

- 1. pixbet 365 entrar
- 2. pixbet 365 entrar :grêmio novorizontino x ituano palpite
- 3. pixbet 365 entrar :como jogar sport bet

# **pixbet 365 entrar**

Resumo:

**pixbet 365 entrar : Bem-vindo a condlight.com.br! Inscreva-se agora e ganhe um bônus de boas-vindas!** 

contente:

## **pixbet 365 entrar**

Para fazer música no mesmo jogo não PixBet, é necessário seguir alguns passos importantes.

- **pixbet 365 entrar**Para começar, é necessário acessar o site do PixBet e realizar a login com suas credenciais.
- **Passo 2: Escolha a moda para apostas na PixBet**O PixBet oferece vairias opções de modalidades, como futebol. basqueta (NFL), Mlb e entre outras opções
- Passo 3: Análise dos ODDS do PixBetApos escolher a modalidade, é importante analisar os ODDS dos servidores pelo PixBet. Isso ajudará um melhor entendente como chances de ganhar uma vez mais informação sobre suas apostas
- **Passo 4: Clique em aposta múltipla ou mude o sistema**depois dos analisares ODDS, você pode clique em aposta múltipla ou mute o sistema sistema.

#### [betspeed nao deixa sacar](https://www.dimen.com.br/betspeed-nao-deixa-sacar-2024-08-09-id-12331.html)

#### Como Sacar o Bônus de 20?

Você está curioso sobre como retirar o bônus Pixbet de 20? Não procure mais! Neste 0 artigo, explicaremos tudo que você precisa saber para sacar seu bónus e começar a jogar seus jogos favoritos. Vamos mergulhar 0 dentro

Entendendo os requisitos de bônus

Antes de entrarmos nos detalhes sobre como retirar o bônus, é importante entender os requisitos que 0 vêm com ele. O bónus Pixbet tem um requisito rollover x20 (requerendo 20 vezes mais do valor da quantia antes 0 mesmo dos ganhos). Por exemplo: se receberes uma bonificação R\$100 terás necessidade para apostar no total em dinheiro até conseguir 0 a tua saída por \$2.000 (\$200)

Agora que já cobrimos o básico, vamos dar uma olhada em algumas dicas sobre como 0 aproveitar ao máximo seu bônus Pixbet e se preparar para retirar seus ganhos:

Dica 1: Escolha os Jogos Certos

Quando se trata 0 de atender aos requisitos rollover, é importante escolher jogos que contribuam para o requisito. Pixbet oferece uma ampla gama dos 0 games incluindo slots Slot e mesas-jogo em geral contribuem 100% com os requerimento

atender aos requisitos rapidamente, concentrar-se em jogar slots.

Dica 2: 0 Gerencie pixbet 365 entrar banca

Gerenciar pixbet 365 entrar banca de forma eficaz é crucial ao tentar atender aos requisitos do

rollover. Defina um orçamento 0 para si mesmo e cumpri-lo, não aposte mais que você pode perder ou perseguir perdas com uma estratégia sólida da 0 gestão dos fundos financeiros sem quebrar o banco

Dica 3: Aproveite as Ofertas de Bônus

A Pixbet oferece uma variedade de ofertas 0 bônus, incluindo bónus diários e semanais. Aproveite essas propostas para aumentar o seu saldo bancário ou a pixbet 365 entrar chance do 0 cumprimento dos requisitos da rollover; apenas certifique-se que lê os termos das condições em cada oferta bonus pra garantir você 0 entender as exigências

Dica 4: Acompanhe seu progresso

Acompanhe seu progresso em direção ao cumprimento dos requisitos de rollover. A Pixbet fornece 0 uma ferramenta útil que permite acompanhar o andamento do processo, mantendo um olho no avanço e ajustando pixbet 365 entrar estratégia adequadamente 0 com essa mesma tecnologia para ver quanto você apostou ou ainda precisa apostar pra atender aos requerimentos da empresa

Conclusão

Com estas 0 dicas, você estará bem no caminho para atender aos requisitos de rollover e retirar seu bônus Pixbet. Lembre-se escolher os 0 jogos certos; gerencie pixbet 365 entrar banca bancária: aproveite as ofertas do bónus – acompanhe o progresso da empresa! Boa sorte

# **pixbet 365 entrar :grêmio novorizontino x ituano palpite**

O jogo Aviator no Pixbet tem sido um assunto em pixbet 365 entrar alta na internet recentemente. Com a ajuda de robôs como o Robô Aviator Pixbet, os jogadores podem tentar antecipar o momento certo para fechar as apostas e obter ganhos significativos. Neste artigo, nós iremos introduzir o jogo Aviator no Pixbet e como o Robô Aviator Pixbet pode ajudar no processo. O que é o Jogo Aviator no Pixbet?

O jogo Aviator no Pixbet é um jogo em pixbet 365 entrar que o jogador faz uma aposta antes da decolagem do avião. À medida que o avião começa a subir, o multiplicador da aposta aumenta. O objetivo do jogador é encerrar a aposta antes que o avião voe para longe e seu dinheiro seja perdido. O jogo é uma combinação de sorte e habilidade, uma vez que o jogador deve ter um bom instinto e controlar os impulsos.

Como o Robô Aviator Pixbet pode Ajudar?

O Robô Aviator Pixbet é um bot que ajuda no processo de jogar Aviator no Pixbet. O robô pode fornecer sinais e hacks para ajudar os jogadores a antecipar o momento certo para fechar as apostas. No entanto, é importante lembrar que o uso de robôs como o Robô Aviator Pixbet não garante ganhos. É essencial para os jogadores entenderem os riscos e as regras do jogo antes de começar a jogar.

É uma falsa falsa pedidoEu recomendo fortemente que todas as pessoas nem tentem usar esta aplicação, é falso e E manipulação psicológica de humanos. mente!

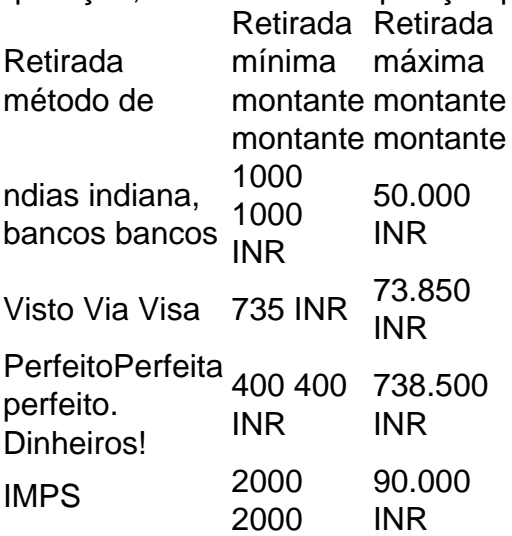

### **pixbet 365 entrar :como jogar sport bet**

O Primeiro-ministro indiano Narendra Modi ganhou popularidade com a promessa de "bons dias pela frente" para os indianos, um sonho 8 que tem se materializado à medida que seu partido, o Bharatiya Janata Party (BJP), parece estar pixbet 365 entrar caminho para garantir 8 um terceiro mandato consecutivo nas eleições nacionais de 2024.

Modi, que nasceu pixbet 365 entrar uma pequena cidade como filho de um vendedor 8 de chá, projetou-se como um outsider que transformou a vida de indianos comuns e ajudou a consolidar a possibilidade de 8 mobilidade social pixbet 365 entrar um país ainda dividido por castas. Seu apelo à divisão religiosa e persecução de minorias, especialmente muçulmanos, 8 está cada vez mais presente pixbet 365 entrar pixbet 365 entrar agenda populista de hindutva (hinduísmo político).

A seguir, uma análise do caminho percorrido por 8 Modi até se tornar primeiro-ministro, pixbet 365 entrar base eleitoral pixbet 365 entrar rápida expansão e as implicações da vitória do BJP nas eleições 8 para os indianos e as minorias.

#### **De filho de vendedor de chá a primeiro-ministro: O caminho de Narendra Modi**

Modi nasceu pixbet 365 entrar 8 1947 pixbet 365 entrar Vadnagar, no estado de Gujarat, como o terceiro de seis filhos pixbet 365 entrar uma família humilde. Aos 17 anos, 8 abandonou a família e viajou por toda a Índia buscando "iluminação" com uma organização nacionalista hindu, o Rashtriya Swayamsevak Sangh 8 (RSS). Quinze anos depois, tornou-se "pracharak" (ativista), promovendo seus ideias políticas pixbet 365 entrar reuniões públicas.

Quando a primeira-ministra Indira Gandhi implementou a 8 lei marcial na Índia pixbet 365 entrar 1975, Modi, com 25 anos, se envolveu no ativismo contra o governo. Ao longo da 8 década de 1980, se afiliou ao BJP e ascendeu nas fileiras do partido. Em 2001, tornou-se ministro-chefe do estado de 8 Gujarat, cargo que ocupou até ingressar na eleição geral pixbet 365 entrar 2013, que ganhou por uma vitória esmagadora.

#### **Uma base eleitoral crescente 8 e a agenda populista do BJP**

Sob o governo de Modi, o BJP ampliou com sucesso pixbet 365 entrar base eleitoral, superando as 8 tradicionais linhas sociais e desafianto as antigas linhas de votação regionais. Hoje, aproximadamente oito pixbet 365 entrar cada dez indianos têm uma 8 visão favorável de Modi, incluindo cerca de 55% com uma visão "muito favorável", de acordo com pesquisa da Pew de 8 2024.

A ênfase de Modi pixbet 365 entrar uma agenda populista de hindutva alarmou muitas pessoas. A agenda do BJP favorece o hinduísmo 8 político, frequentemente visto como marginalizadora pixbet 365 entrar relação às minorias, especialmente os muçulmanos. Com uma vitória do BJP nas eleições de 8 2024, pode ocorrer um aumento nos conflitos religiosos que dividam ainda mais o país.

Author: condlight.com.br Subject: pixbet 365 entrar Keywords: pixbet 365 entrar Update: 2024/8/9 2:30:21